## MMDVM-Dashboard by DG9VH Setup-Process

Please give necessary information below

## MMDVMHost-Configuration

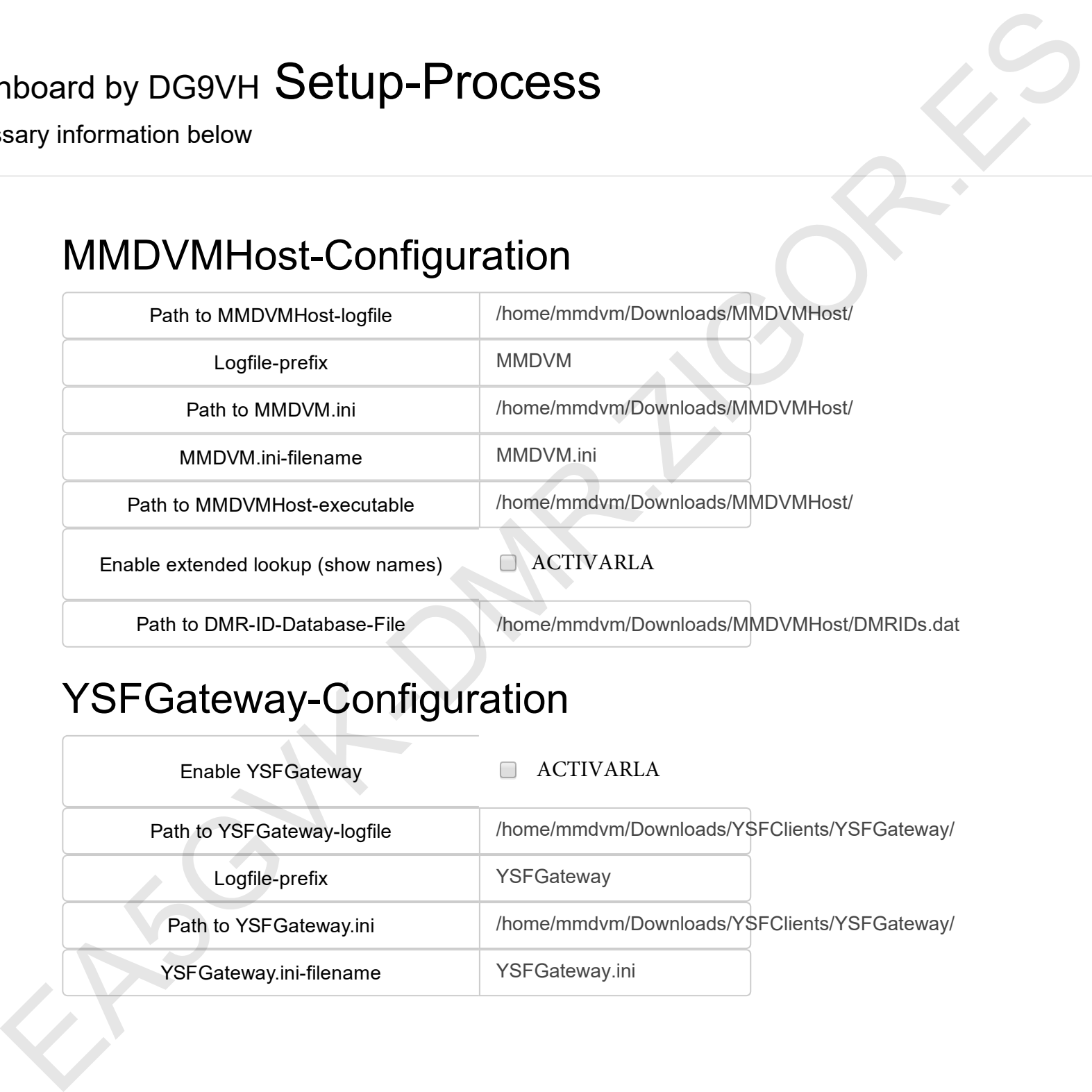

## YSFGateway-Configuration

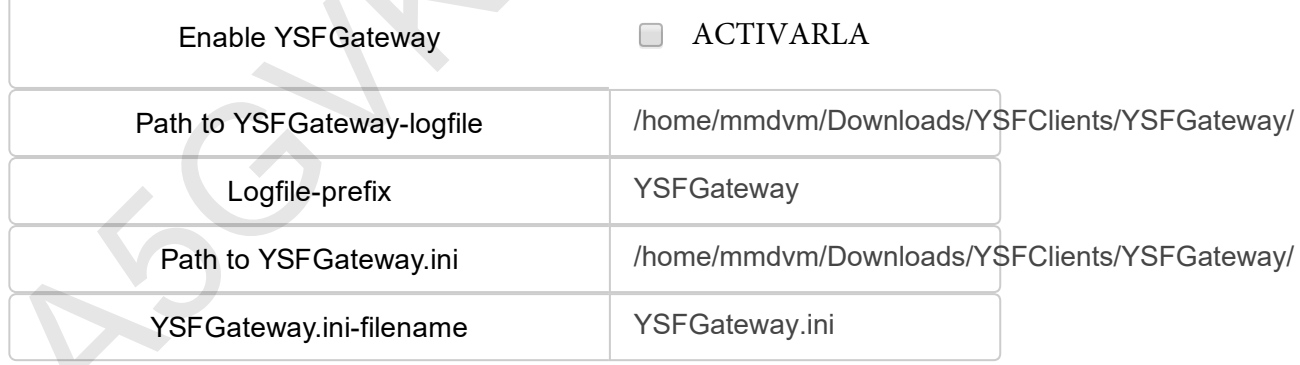

## ircddbgateway-Configuration

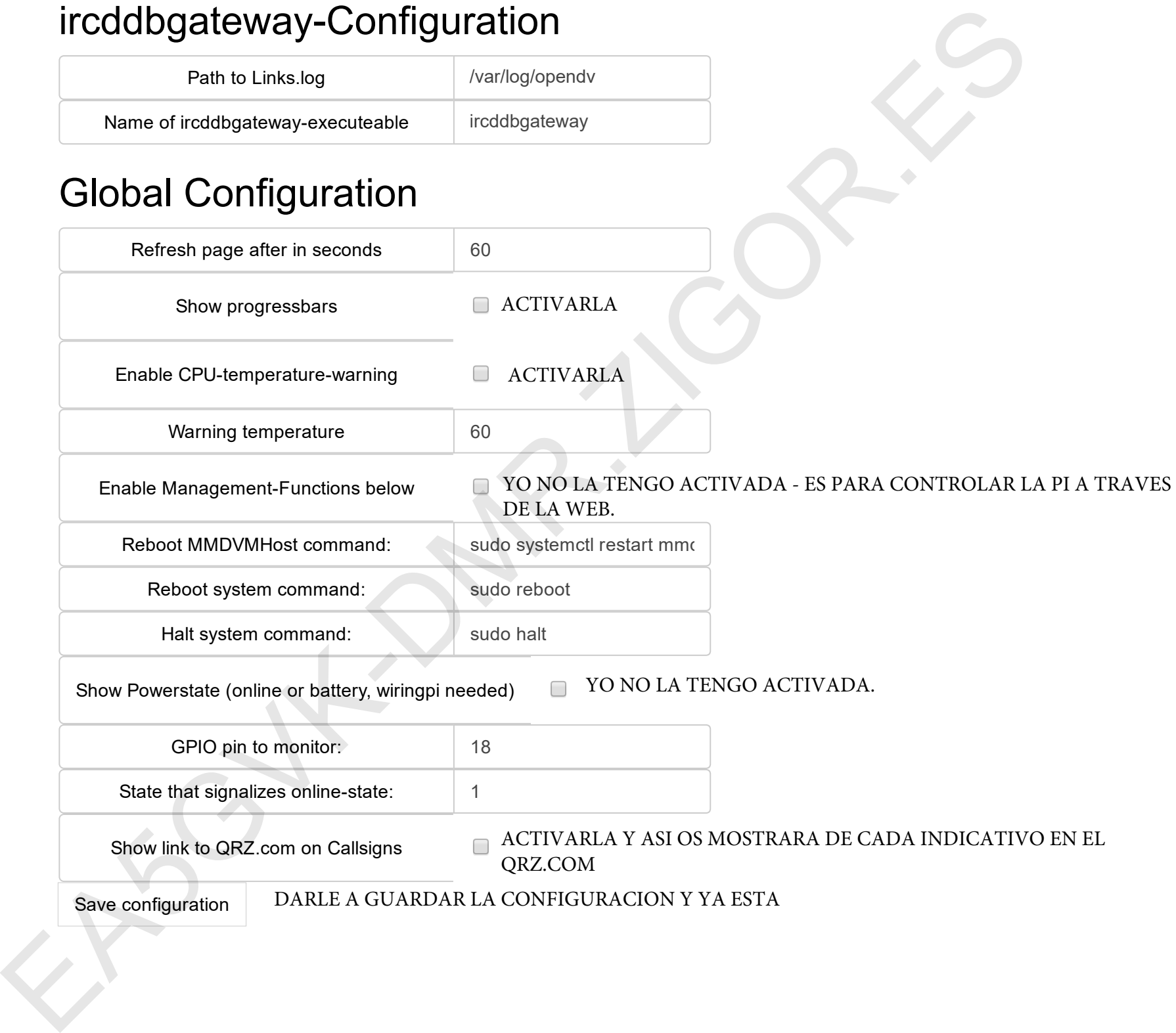